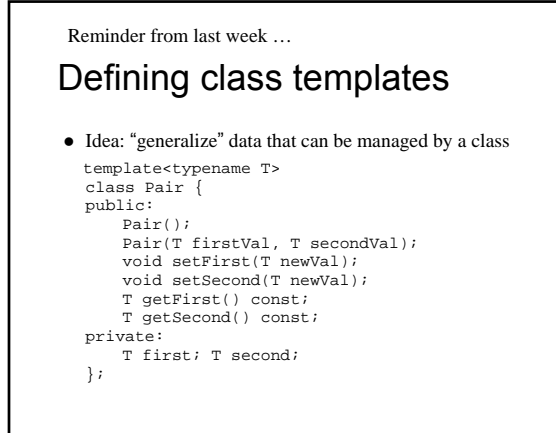

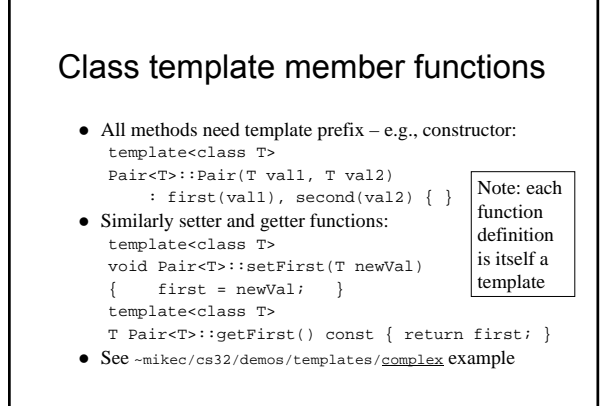

## More class template notes

- Mostly design just like any class – Can have friends – usually do
	- Can be a base class or a derived class
- $\bullet$  Careful though: MyTemplate<T1>  $\neq$  MyTemplate<T2> – That is, there is no inheritance or any other kind of formal relationship between the two classes
	- e.g., cannot cast an object of one to an object of the other
	- Why?
		- $\bullet$  Compiler defines completely different classes!

## Class templates in OO design

- An alternative to using an inheritance hierarchy – More flexible, as template classes stand alone – More efficient than using virtual functions
- Both are ways to have objects with independent behaviors, but all sharing a common interface
- The STL is mostly template classes and functions – Ditto the Java Collections Framework by the way
- $\bullet$  Even a string is actually a specialization of a template, defined as follows in namespace std: – typedef basic\_string<char> string;
	- Also: typedef basic\_string<wchar\_t> wstring;

#### *Starting Savitch Chapter 18*

#### std::string

- z *Encapsulates* a sequence of characters – i.e., much more object-oriented than (char \*)
- Both a size and a capacity (for efficiency) – Both are mutable, and so are the characters
- Member operator functions =,  $+=$ , []
- $\bullet$  Others include substr, insert, compare, clear, ...
- z Nonmember: op<<, op>>, getline, op+, op==, …
- $\bullet\,$  See <u>http://www.cplusplus.com/reference/string/</u> and
	- librarytools.cpp::stringDemo() in ~mikec/cs32/demos/templates/

## Standard template library (STL)

- $\bullet$  A framework of generic containers and algorithms – *STL containers are class templates* – for storing and accessing parameterized data types
	- *STL algorithms are function templates* mostly involving contents of STL containers
- Iterators are the framework's linchpins
	- Essentially pointers to container elements
	- In fact, pointers into arrays usually qualify for the functions
	- Each container type has a set of possible iterators
	- The algorithms access container elements using these iterators – so their use is standardized across containers

### STL sequence containers

- <sup>z</sup> vector<typename> basically a smart array – Overloaded [] makes it seem like an array once created – But unlike arrays, vectors grow dynamically as required, and
- have methods like size(), empty(), clear(), insert(), … • list<typename> - a double-linked list
- Best feature: quick insertion and removal of elements – But no random access – must settle for using bi-directional
- iterators that provide access relative to existing elements
- <sup>z</sup> deque<typename> a vector/list combination
- $\bullet$  See three related demo functions in librarytools.cpp

### Adaptive sequence containers

- Underlying data structure is another sequence – With access restricted in some defined way
- $\bullet$  stack<typename>  $-LIFO$  access – Basic operations are push(), pop(), and top()
- <sup>z</sup> queue<typename> FIFO access
- Operations are push(), pop(), and front()
- priority\_queue<typename>
	- push(), pop(), and top() (more like a stack than a queue)  $\bullet$  But pop( ) and top( ) access "highest priority" element

### Associative containers

- Designed for accessing data by search keys – Main feature – quick insert()and find() operations
- $\bullet$  Sets the data *are* the keys
	- set<typename, functor> no duplicates allowed • The "functor" (function object) is used to order the elements
	- To have duplicates: multiset<typename, functor>
- $\bullet$  Maps elements are key/data pairs
	- map<keyT, dataT, functor>, or allow duplicates with multimap< keyT, dataT, functor>

## STL algorithms

- $\bullet$  Function templates mostly work with iterators – Idea – alternative to algorithms built into containers  $\bullet$  Facilitates consistent handling of the various containers
- z Usual: alg(iterBegin, iterEnd, *other args*)
	- $-$  e.g., fill(vector.begin(), vector.end(), 0); – e.g., random\_shuffle(v.begin(), v.end());
	- Demos: ~mikec/cs32/demos/templates/librarytools.cpp
- Complete STL documentation available online at http://www.cplusplus.com/reference/stl/ and http://www.sgi.com/tech/stl/ and elsewhere

#### *Starting Reading #7 (Notice how the two course streams have met!)*

#### Libraries

- What is a library?
- A compiled, packaged collection of often-used code • Why libraries?
	- Convenient already compiled; use again and again – Often allow for hardware/system-independent
- programming i.e., simpler and more "portable" code  $\bullet$  Examples galore: C and C++ standard libraries,
- plus STL, graphics libraries, …
- Sometimes want to create your own libraries
- Package together functions, related classes, class hierarchies, templates all ready for later use

## Making a library

- $\bullet$  ar Unix command to create an "archive" file – Mostly works like tar – to manage a package of files
- % ls \*.o
- tool1.o tool2.o tool3.o<br>\$ ar q libtools.a \*.o /\* add a  $\hspace{0.1mm}$  /\* add all .o files to archive - quickly \*/
- [ % ranlib libtools.a ] /\* necessary for Berkeley Unix only \*/
- Now just link a program to the library (in  $\cdot$ ): % g++ -Wall -o mypgm mypgm.c –ltools –L.
- Add/replace objects: ar r libtools.a xx/tool4.o
- 
- Just read archive table of contents and other info: % ar tv libtools.a

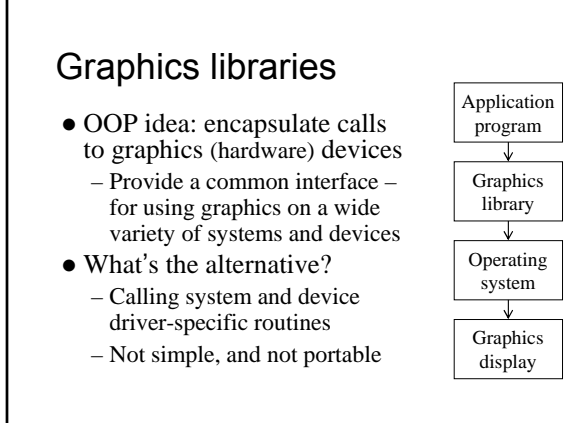

# Curses library

- Very basic graphics library to control the display of characters on a terminal screen – Not what most people call graphics, but cool – Without it, can only "print" to screen line by line
	-
- Source must: #include <curses.h>
- $\bullet$  Tell g++/gcc to link: -lncurses
- $\bullet$  Then uses curses functions to open a window, and show *any character anywhere* inside it – e.g., ~mikec/cs32/demos/curses/rogue5.4.4

# Animating graphics

- Basic idea: move a drawing around screen
	- Three essential steps to dynamic graphics repeated over and over again in order 1. Erase (or draw "blank" over) current drawing
	- 2. Move to new, nearby location, and redraw (making sure drawing happens by flushing the buffer)
	- 3. Pause ("sleep") so user can see drawing
	- Then go back to step 1 … and continue forever, or until animation is completed
- Speed of the animation is controlled by how long step 3 lasts can vary for various parts

Fourth Exam Friday, June 7